# Чек-лист по SEO

# для интернет-маркетологов

# **Технические факторы**

# **Серверная**

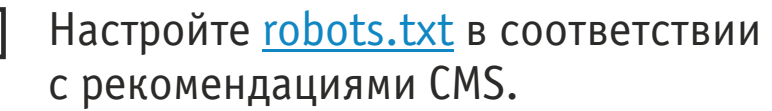

Правильно сформируйте файл [sitemap.xml](https://yandex.ru/support/webmaster/indexing-options/sitemap.xml) проверьте его через [Google Webmaster Tools.](https://www.google.ru/webmasters/#?modal_active=none)

**Создайте на сервере страницу**, которая отдает код 404.

 $\Box$  Убедитесь, что <u>код ответа сервера</u> по всем страницам – 200 (если страница не удалена).

**Проверьте, есть ли на сервере ошибки**, убедитесь, что сайт доступен протоколу HTTP или HTTPS.

Разместите на сайте заголовки [Last-Modified](http://last-modified.com/ru/if-modified-since.html)  [и If-Modified-Since](http://last-modified.com/ru/if-modified-since.html)**.**

Убедитесь, что сервер не падает.

# **URL**

 $\Box$ 

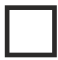

 $\Box$ 

Разместите на сайте [семантические URL](https://ru.wikipedia.org/wiki/%D0%A1%D0%B5%D0%BC%D0%B0%D0%BD%D1%82%D0%B8%D1%87%D0%B5%D1%81%D0%BA%D0%B8%D0%B9_URL)**.**

Убедитесь, что **URL короткие** и соответствуют содержанию страницы.

# **Код**

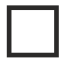

**Соблюдайте порядок элементов в верстке** (<head>, <title></title>, метатеги, CSS, Google Analytics, </head>, <body>, «Яндекс.Метрика», код сайта, скрипты, </body>).

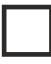

Убедитесь, что исходный **код валидный** (нет критических ошибок).

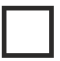

**Закройте теги**, окружающие контент.

Укажите всем страницам на сайте [канонический URL](https://yandex.ru/support/webmaster/controlling-robot/html.xml) (link rel=canonical).

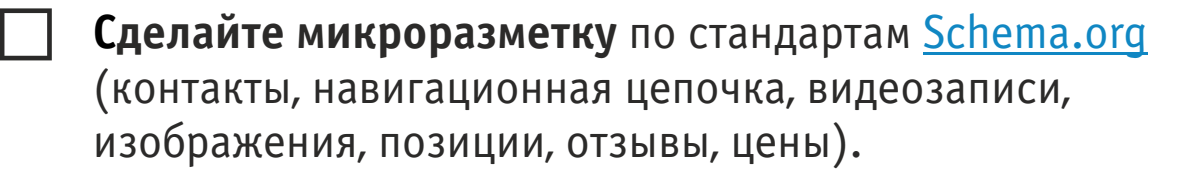

Убедитесь, что страницы загружаются [не дольше трех секунд.](https://developers.google.com/speed/pagespeed/insights/)

# **Дизайн**

Разработайте для сайта **адаптивный дизайн** (минимальная ширина для мобильных устройств не должна превышать 320px).

Проверьте, корректно ли сайт [отображается во всех браузерах.](http://browsershots.org/)

# **Изображения**

**Оптимизируйте изображения** на сайте «для веб».

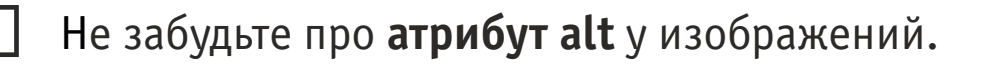

#### **Чистая выдача**

**Закройте дубли** страниц от индексации.

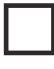

**Уберите** из выдачи технические или служебные **поддомены**.

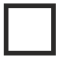

Уберите из выдачи **служебные страницы**.

#### **Остальное**

Убедитесь, что в панелях вебмастеров «Яндекса» и Google нет **«битых» ссылок и ошибок сканирования**.

Проверьте, нет ли на сайте страниц, которые **ссылаются на себя**.

# **Коммерческие факторы**

#### **Страницы контактов**

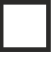

Напишите подробный **почтовый адрес** офиса (регион, город и почтовый индекс).

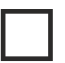

Размещайте **номера телефонов** офиса с кодом города.

Сообщите посетителю **e-mail и контакты** в Skype, Telegram, Whatsapp и др.

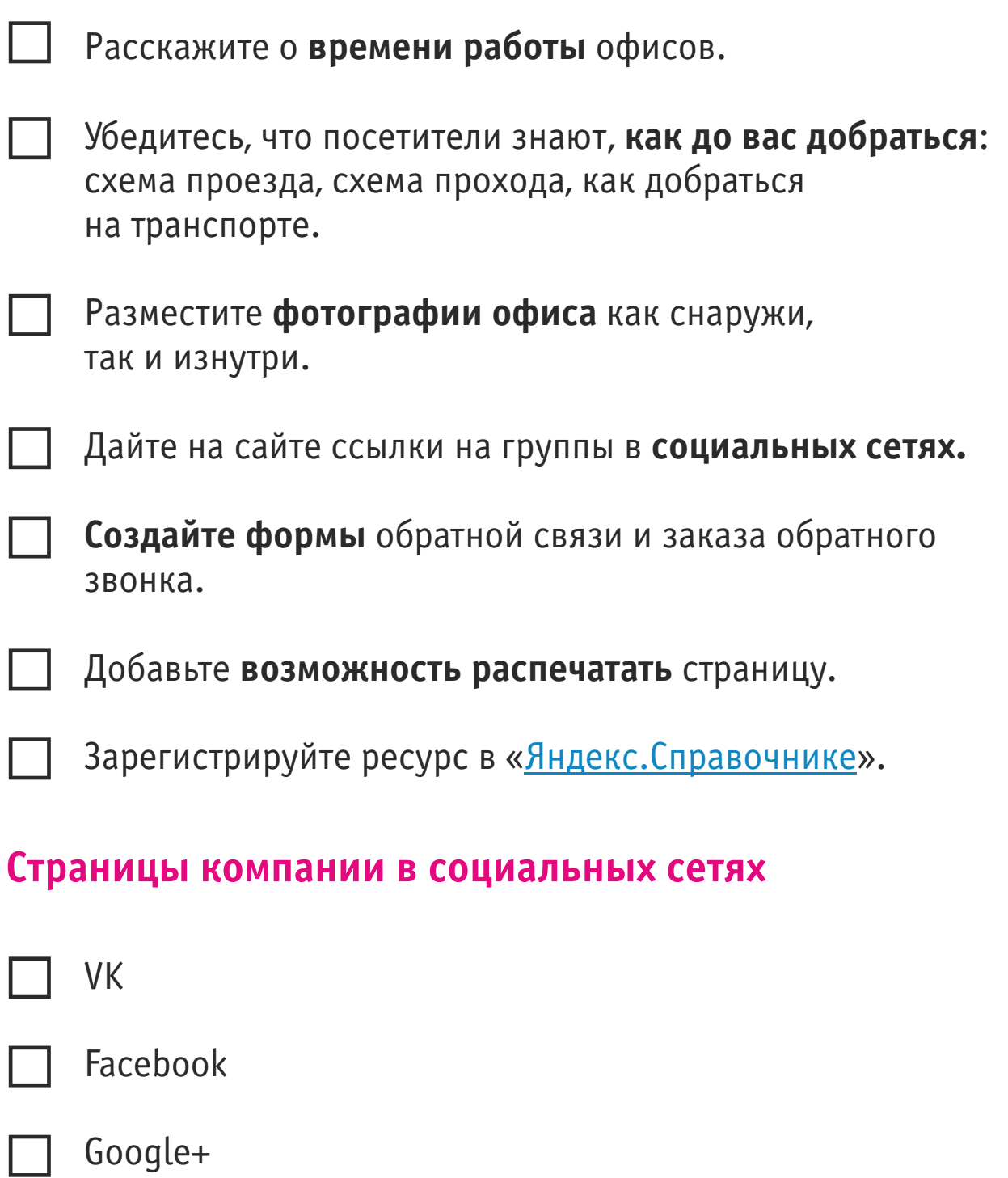

 $\Box$ Twitter

Instagram  $\Box$ 

#### **Реклама и ассортимент**

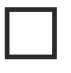

Дайте посетителям возможность **оставить отзыв** о продукте.

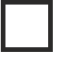

**Укажите цену** на все продукты.

Уберите с сайта **стороннюю рекламу**.

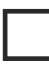

Разнообразьте **номенклатуру в каталоге**: ее должно быть больше, чем у конкурентов.

Подробно **опишите каждый продукт**.

## **Службы доставки и оплаты**

Создайте страницу с **информацией** о доставке и оплате (если нужно).

Предоставьте большой **выбор** вариантов доставки и оплаты.

Подробно распишите **все варианты** по доставке и оплате.

#### **Поддержка**

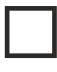

Поместите **номер телефона в шапку** сайта. Убедитесь, что он хорошо заметен.

Проверьте, работает ли **форма заказа обратного** звонка без ошибок.

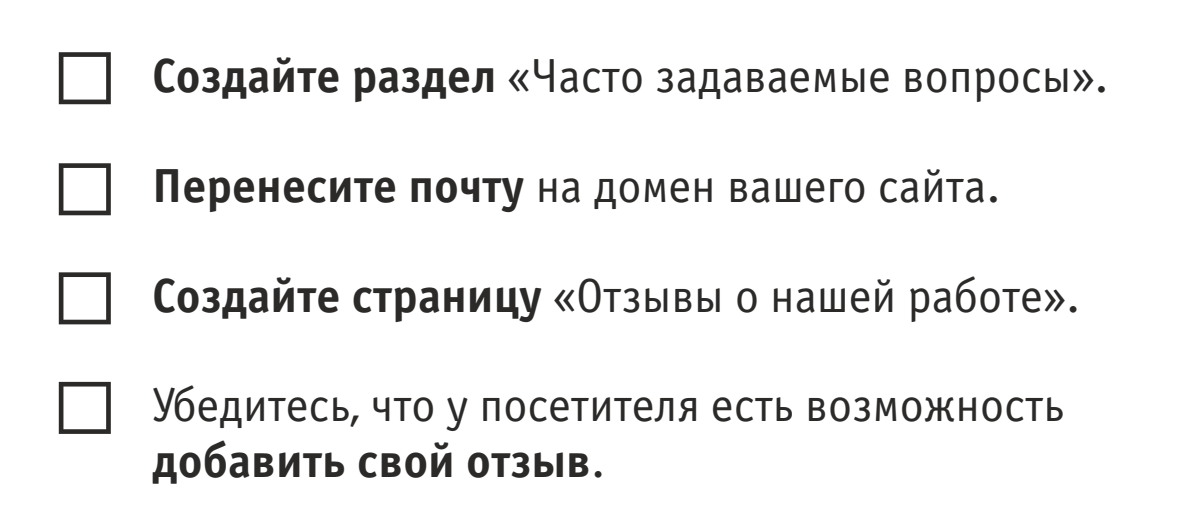

Разместите на сайте **online-консультант**.

# **Раздел «Акции» (скидки, спецпредложения)**

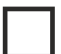

Проводите акции.

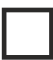

Предлагайте скидки.

Создайте **программу лояльности** клиентов.

#### **Функциональные элементы**

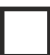

Создайте **фильтр** по ассортименту.

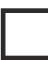

Продумайте **удобную навигацию** на сайте.

Соблюдайте **«правило трех кликов»**: поcетитель должен попасть в любой раздел сайта в три клика.

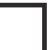

Создайте на сайте **«хлебные крошки»**.

Грамотно структурируйте контент.

# **Внутренняя оптимизация**

# **Cемантическое ядро**

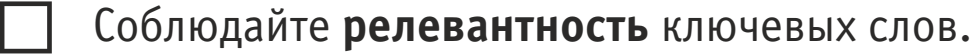

Проверьте в «Яндекс.Wordstat», есть ли **переходы по ключевым словам**.

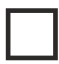

 $\Box$ 

**Учитывайте специфику** целевой аудитории.

## **Порядок и оптимизация**

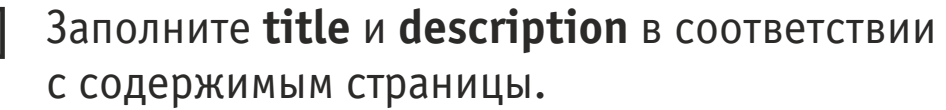

Поместите заголовки первого уровня в **тег h1**.

Убедитесь, что **тег h1 на странице** не повторяется.

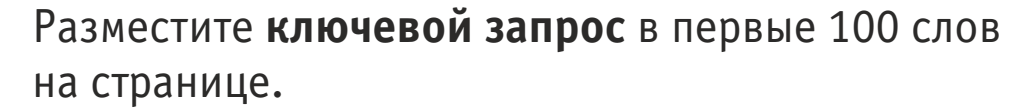

Убедитесь, что **исходящие ссылки** ссылаются только на релевантные и качественные ресурсы.

Вставляйте в текст не больше **2-3 исходящих ссылок** на тысячу слов.

Проверьте т**ексты на уникальность**, подчеркните пользу для посетителя.

Используйте в текстах маркированные и нумерованные **списки** (желательно)

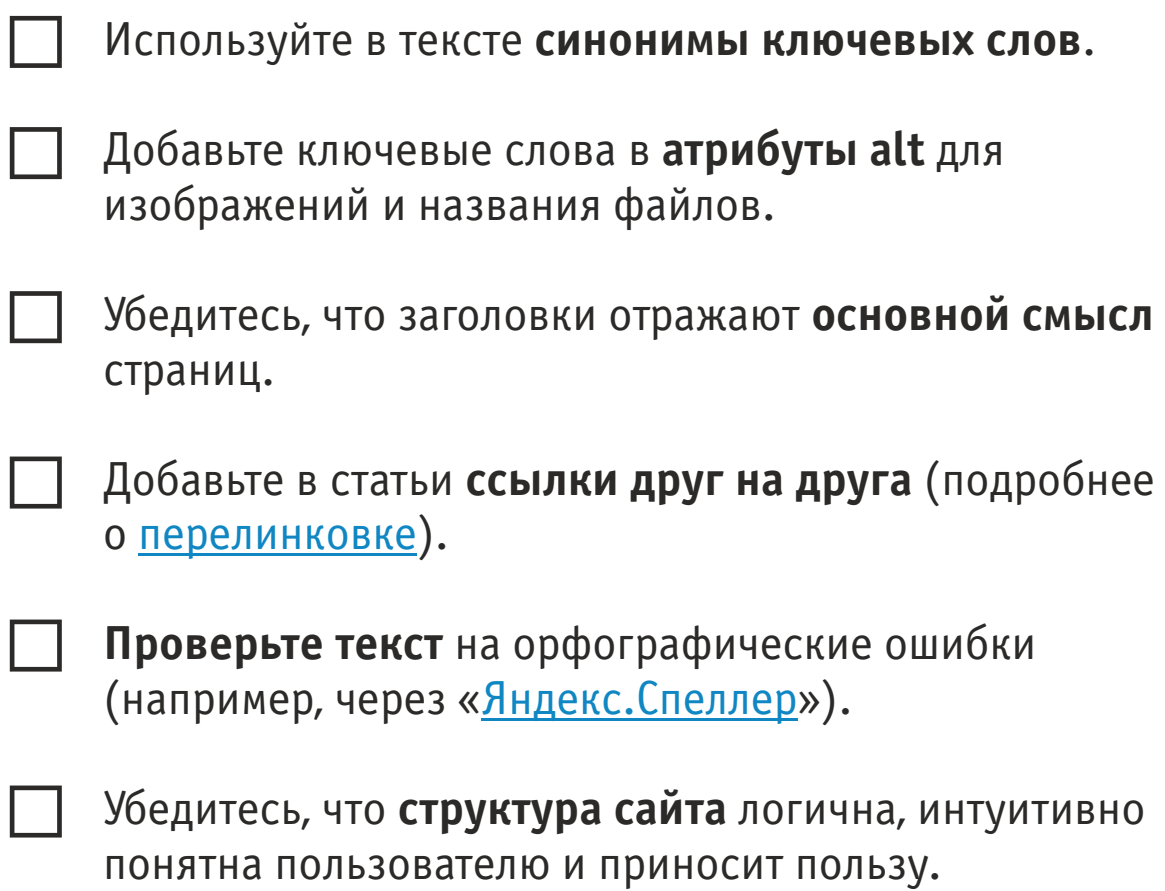

# **Сниппеты**

#### **Убедитесь, что тег title**

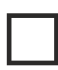

**уникален** на всех страницах;

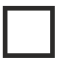

**Привлекает внимание** посетителя;

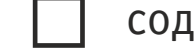

содержит не более **70 символов** (без пробелов);

содержит **часть ключевых слов**;

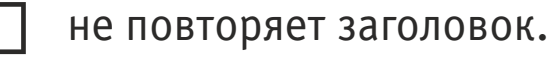

#### **Убедитесь, что тег description**

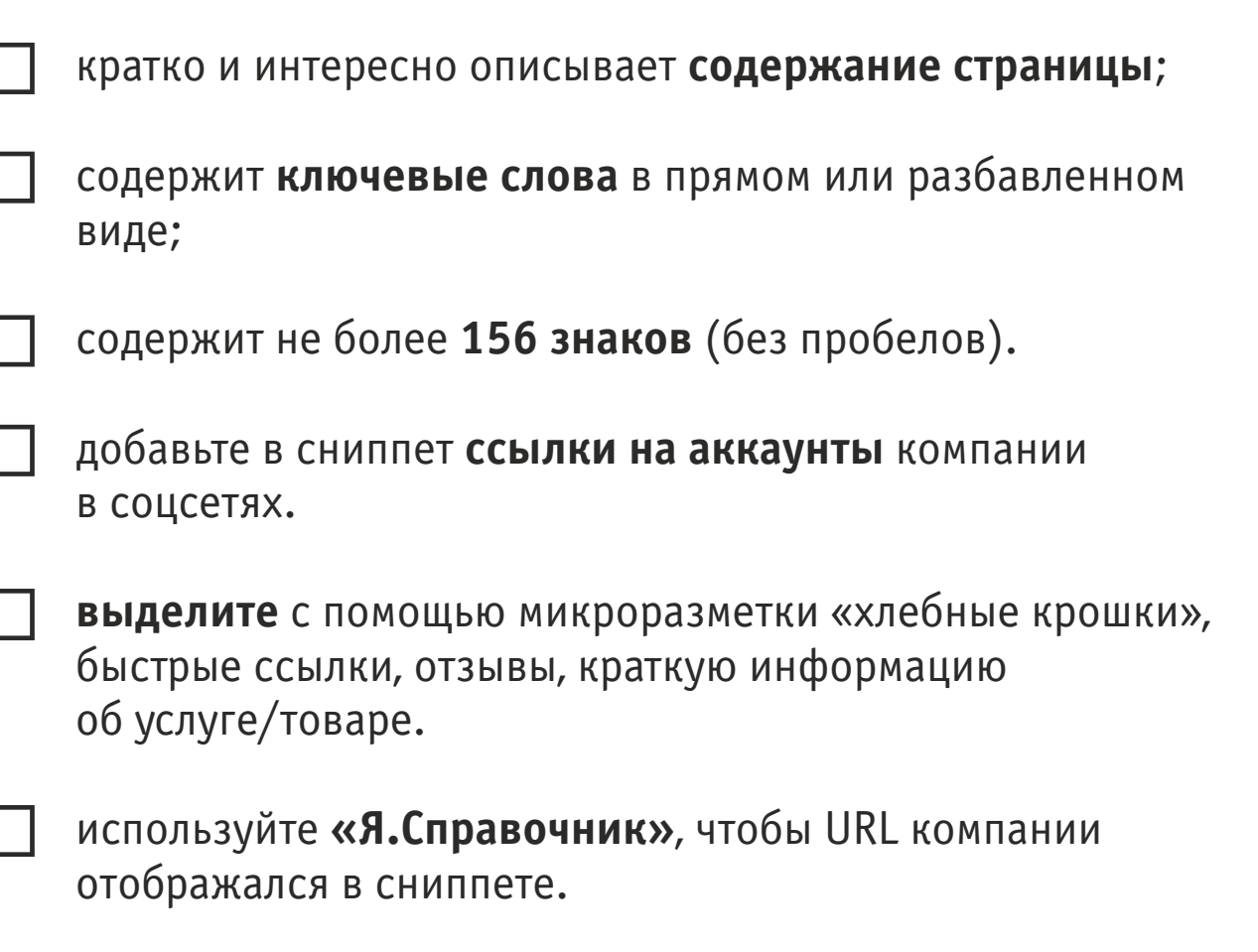

# **Внешняя оптимизация**

#### **Входящие ссылки на сайт**

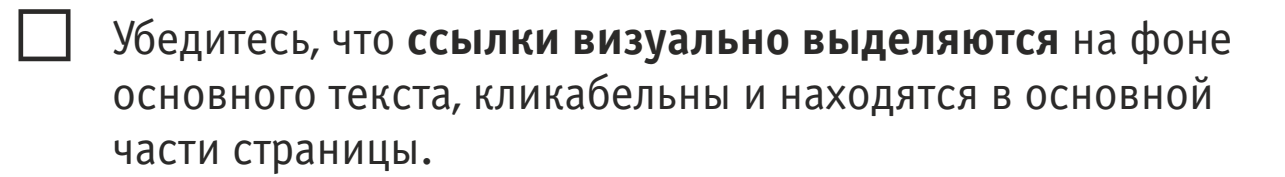

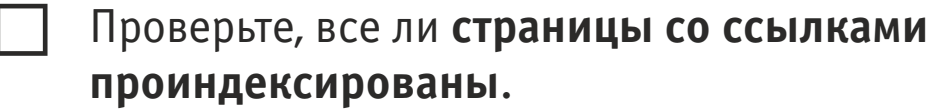

Проверьте, обеспечил ли сайт-донор **навигацию с легким поиском** вашей страницы.

Убедитесь, что ссылок на несуществующие страницы и запрещенные сайты нет.

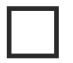

**Ссылка вписана корректно** (рекомендательный характер, стимуляция посетителя к переходу).

Добавьте **некачественные ссылки** в сервис [Google Disavow Tools.](https://www.google.com/webmasters/tools/disavow-links-main?pli=1)

Найдите **«золотые ссылки»** (ссылки, по которым реально переходят).

## **Сайты-доноры**

- Убедитесь, что **сайты-донор**ы не находятся под фильтрами Яндекса, не содержат вирусы и не используют спам во внутренней оптимизации.
- Отдавайте предпочтение сайтам-донорам с Т**ИЦ не менее 10 и PR не менее 1**. Сайтов-доноров с низкими показателями должно быть не более 20%.
	- Проверьте **индексацию доноров**, хороший показатель – не менее 90% страниц.

Убедитесь, что сайты-доноры приносят **трафик**.

# **Крауд-маркетинг**

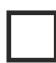

**Выбирайте «живые» ресурсы** (систематическая публикация новых материалов, включенные комментарии) с актуальной тематикой.

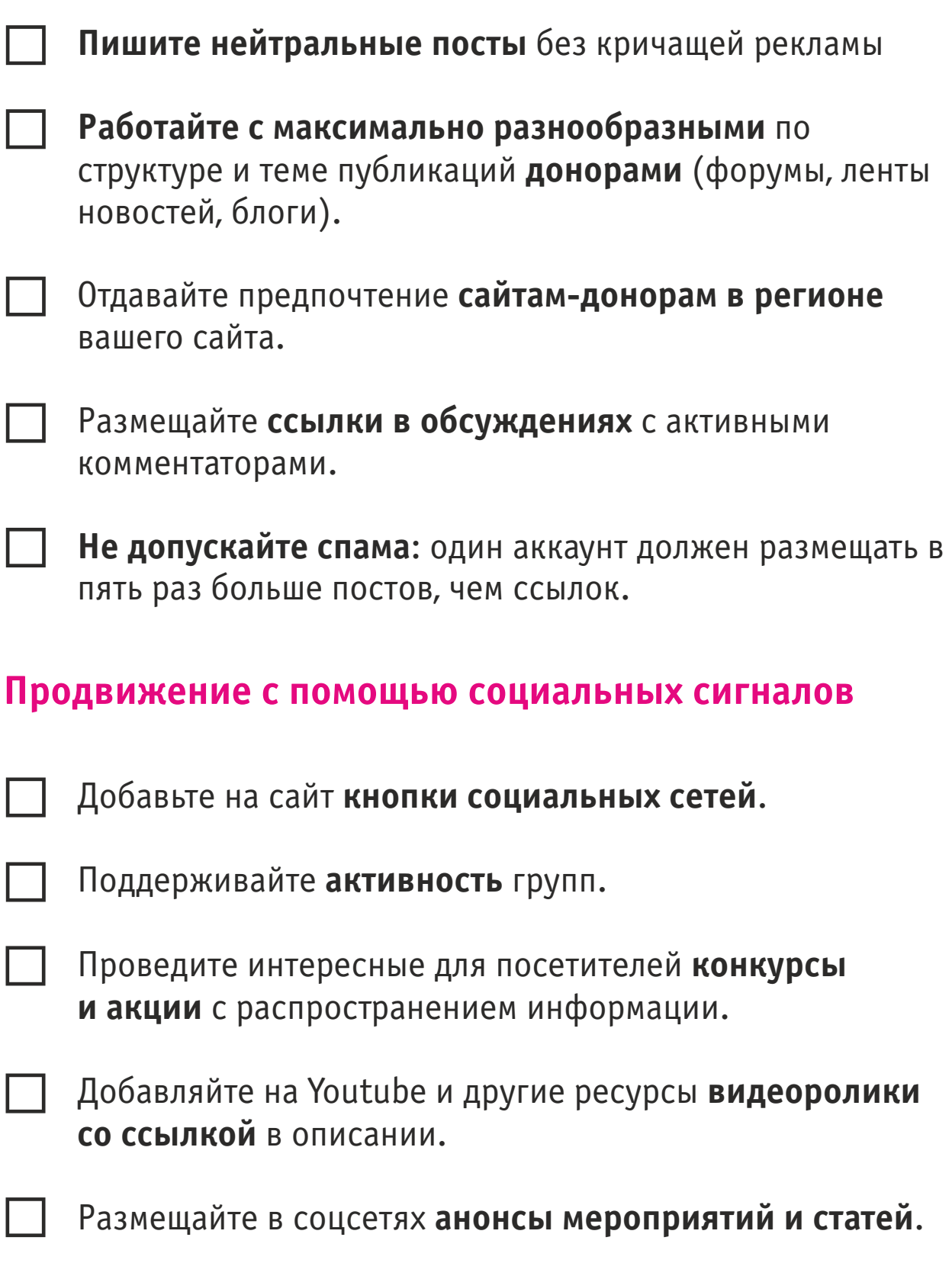

**Отслеживайте** упоминания сайта в интернете через [Google Alerts.](https://www.google.ru/alerts)

# **Ссылочная масса**

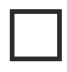

Равномерно **распределяйте ссылки** по главным страницам сайта.

**Отслеживайте и устраняйте** резкие падения/рост ссылочной массы.

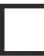

 $\mathbf{I}$ 

Добавляйте [безанкорные ссылки](https://www.megaindex.org/bezankornyie_ssyilki) (их должно быть около половины).

**Пропорционально увеличивайте** количество ссылок на страницы ресурса.

Добавьте название компании в **25% ссылок** (или больше).

**Чередуйте адреса** старых и новых страниц при создании ссылки.

# **Если у вас остались вопросы, можете задать их нам.**

[Задать вопрос](http://leadmachine.ru/blog/zadajte-svoj-vopros/)

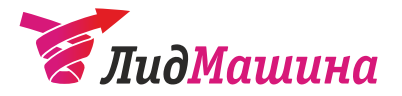